# **Creating Your New Golfer Profile**

## Step 1

Visit <u>https://fairfax-county-</u> <u>mco.book.teeitup.golf/?</u> <u>golfFacilityIds=17002%7C7743</u> <u>%7C7756%7C4595%7C17005</u> <u>%7C3485%7C17001%7C7742</u>

Select LOGIN/SIGN UP in the top right-hand corner of the booking engine.

| County Golf |             |                                                                                    |       |                                                    |                                                                                                    |                                                                              |                                                               |
|-------------|-------------|------------------------------------------------------------------------------------|-------|----------------------------------------------------|----------------------------------------------------------------------------------------------------|------------------------------------------------------------------------------|---------------------------------------------------------------|
| Tee Times   | Course Info |                                                                                    |       |                                                    |                                                                                                    |                                                                              |                                                               |
|             |             | Courses                                                                            | RESET | Showing Tee Times for: Ja                          | n 27, 2021                                                                                                    |                                                                              | Sort By: Time 👻 🏭                                             |
|             |             | Select All<br>Oak Marr Golf Comp<br>Pinccrest Golf Course<br>Laurel Hill Golf Club |       | brand new,<br>previously, pleas<br>this new system | rfax County Park Aut<br>upgraded booking ex<br>e see these instruction<br>I. If you are a new gol<br>We are excited to host | perience! If you have  <br>s on how to reset your<br>fer, proceed below to b | booked with us<br>password to login to<br>book your tee-time. |
|             |             | <ul> <li>Twin Lakes Golf Cou</li> <li>Twin Lakes - Golf Co</li> </ul>              |       | 9:33 AM                                            | 9:50 AM                                                                                                    | 9:51 AM                                                                      | 10:00 AM                                                      |
|             |             | <ul> <li>Jefferson District Gol</li> <li>Greendale Golf Cours</li> </ul>           |       | \$31.00                                            | \$17.99                                                                                                    | \$31.00                                                                      | \$13.99                                                       |
|             |             | Burke Lake Golf Cou                                                                | rse   | Prepaid - Walking                                  | Hot Deal                                                                                                    | Prepaid - Walking                                                            | Hot Deal                                                      |
|             |             | Filter Options                                                                     | RESET | Greendale Golf Course                              | Burke Lake Golf Course                                                                                                    | Greendale Golf Course                                                        | Oak Marr Golf Complex                                         |
|             |             | Finter Options                                                                     | RESET | Golfers: 1 - Holes: 18                             | Golfers: 1 - 3 - Holes: 18                                                                                                  | Golfers: 1 or 2 - Holes: 18                                                  | Golfers: 1 - 4 - Holes: 9                                     |
|             |             | Date                                                                               |       | BOOK NOW                                           | BOOK NOW                                                                                                    | BOOK NOW                                                                     | BOOK NOW                                                      |
|             |             | 📩 JAN 27, 20                                                                       | 21    |                                                    |                                                                                                    |                                                                              |                                                               |

## Step 2

On the next screen, fill out the required personal details under "Sign Up" and set your account password.

In the "Email" field, please use the email you usually use to make tee times. You can also opt in to receive course news and exclusive specials via email and text message

| fax County Golf                              |                                                                                                    | Logi |
|----------------------------------------------|----------------------------------------------------------------------------------------------------|------|
| Tee Times Course Info                        |                                                                                                    |      |
| Login<br>Email Addr<br>Password<br>forgol.yo | <br>Sign Up  First Name Last Name E-mail Address I would like to receive e-mail news and offers from this facility Phone Number I would like to receive news and offers from this facility via SMS Password Verify Password SIGN UP |      |

### Step 3

Once you've created your profile, you may now select and book your tee time. airfax County Golf

Tee Times

Course

| Courses               | RESET                                                                                | Showing Tee Times for: Ja                                                                                                    | Sort By: Time 👻 🛄              |                                |                                |  |  |
|-----------------------|--------------------------------------------------------------------------------------|----------------------------------------------------------------------------------------------------|--------------------------------|--------------------------------|--------------------------------|--|--|
| Laurel Hill Twin Lake | (1/4)<br>9 Golf Course - Lakes<br>Golf Club<br>9 Golf Course - Oaks<br>9 Golf Course | Weicome to Fairfax County Park Authority Golf! We are excited to offer you a brand new, upgraded booking experience! "Note: If you were registered in our previous system, please use the email address you had registered with us to ensure your players passes and ranges passes sync correctly on your booking profile. To get started, please create a NEW booking profile in our system by clicking the LOGIN/SIGN-UP button in the top right corner. SIGN-UP for a new profile with your information and create a password for your profile. Login and follow the steps to book your teettime. We sincerely appreciate your patience as we work through this upgradel |                                |                                |                                |  |  |
| Durke Lake            |                                                                                      | 1:10 PM                                                                                                    | 1:20 PM                        | 1:40 PM                        | 2:00 PM                        |  |  |
| Filter Options        | RESET                                                                                | View Rates                                                                                                    | View Rates                     | View Rates                     | View Rates                     |  |  |
| Date                  |                                                                                      | \$35.00 Online Rate 🖈                                                                                                    | \$35.00 Online Rate 🔆          | \$35.00 Online Rate 🛧          | \$35.00 Online Rate 🖈          |  |  |
| <b></b>               | IAN 28, 2021                                                                         | \$23.00 9 Holes 🛧                                                                                                    | \$23.00 9 Holes 🔥              | \$23.00 9 Holes 🖈              | \$23.00 9 Holes 🛧              |  |  |
| Time                  | 5 AM - 9 PM                                                                          | Twin Lakes Golf Course - Lakes                                                                                                    | Twin Lakes Golf Course - Lakes | Twin Lakes Golf Course - Lakes | Twin Lakes Golf Course - Lakes |  |  |
| •                     | •                                                                                    | Golfers: 1 - 4                                                                                                    | Golfers: 1 - 4                 | Golfers: 1 - 4                 | Golfers: 1 - 4                 |  |  |
| Price                 | \$23.00 - \$35.00                                                                    | BOOK NOW                                                                                                    | BOOK NOW                       | BOOK NOW                       | BOOK NOW                       |  |  |
| •                     | •                                                                                    | 2:10 PM                                                                                                    | 2:20 PM                        | 2:30 PM                        | 2:40 PM                        |  |  |
| Golfers               |                                                                                      | View Rates                                                                                                    | View Rates                     | View Rates                     | View Rates                     |  |  |

## Step 4

If you need to modify or cancel your reservation, you **MUST** do it online, via your login on the booking engine.

Log back into the booking engine, and go to the **RESERVATIONS** tab, and modify and/or cancel reservations from there.

If you are unable to do it online, please call the golf shop.

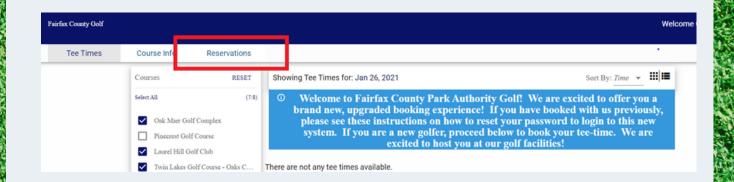